# UC-BRKT-100-ASSY

### UC Engine Assembly with UC-ENGINE, HD-CONV-USB-200, & UC-CONN-HD

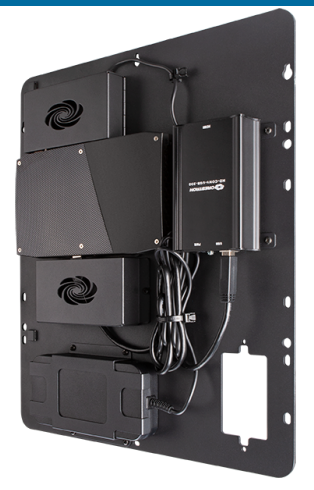

- Preassembled mounting bracket with UC-ENGINE, HDMI® to USB Converter, and EDID Emulator
- Security covers conceal and protect connections
- Multiple cable tie points with reusable cable ties
- Direct connection option for simple installation and configuration
- Mounts cleanly to a wall or behind a display device
- <sup>l</sup> Includes VESA® 100, 200, or 300 mounting holes for left or right side mounting to the back of <sup>a</sup> display
- Single-gang cutout accommodates an AC outlet or AV/data jack (in-wall box or mud-ring required)

The UC Engine Assembly (UC-BRKT-100-ASSY) streamlines the installation of a [Crestron](https://www.crestron.com/en-US/Products/Featured-Solutions/Crestron-Flex) Flex UC system by incorporating the [UC-ENGINE](https://www.crestron.com/en-US/Products/Workspace-Solutions/Unified-Communications/Crestron-Flex-Accessories/UC-ENGINE), [HD-CONV-USB-200](https://www.crestron.com/en-US/Products/Workspace-Solutions/Unified-Communications/Crestron-Flex-Accessories/HD-CONV-USB-200) , and [UC-CONN-HD](https://www.crestron.com/en-US/Products/Workspace-Solutions/Unified-Communications/Crestron-Flex-Accessories/UC-CONN-HD) together on one convenient mounting bracket.

The complete assembly can be mounted on a wall, or it can be attached to the rear of a display device. Attachment to the display is accomplished using two of the four bolts that also affix the display to a VESA® compliant display mount. The assembly bracket includes mounting holes on its left and right side edges, spaced at 100, 200, and 300 mm vertically, to allow for attachment to either side of a mounting plate on the rear of a display.

To manage wiring and conceal connections for a clean, secure installation, a 1-gang sized cutout at the lower right-hand corner allows for mounting over a flush wall-mounted electrical box. The box may be used for an AC outlet or a wall plate containing AV and data jacks.

#### Direct Connection

Crestron's direct connection method simplifies installation and configuration with a single connection from a touch screen or Crestron Mercury® device to the UC-ENGINE. This method accelerates deployment, ensures reliability, and provides longterm service while eliminating network setup dependencies related to hardware and security requirements.

This product is sold exclusively as part of a complete [Crestron](https://www.crestron.com/en-US/Products/Featured-Solutions/Crestron-Flex) [Flex](https://www.crestron.com/en-US/Products/Featured-Solutions/Crestron-Flex) system kit.

### **Specifications**

#### Included Components

[UC-ENGINE](https://www.crestron.com/en-US/Products/Workspace-Solutions/Unified-Communications/Crestron-Flex-Accessories/UC-ENGINE): UC Engine for Microsoft Teams® video

[HD-CONV-USB-200:](https://www.crestron.com/en-US/Products/Workspace-Solutions/Unified-Communications/Crestron-Flex-Accessories/HD-CONV-USB-200) HDMI to USB 3.0 converter for content ingest

[UC-CONN-HD:](https://www.crestron.com/en-US/Products/Workspace-Solutions/Unified-Communications/Crestron-Flex-Accessories/UC-CONN-HD) EDID emulator for UC Engine display output

USB cable for HDMI® to USB converter, USB 3.0 Type-B male to Type-A male, 3 ft (1 m)

Mounting bracket

#### **Construction**

Composition: Metal mounting bracket, black; preassembled with components, cable management, and security covers attached

Wall Mounting: Surface wall mountable behind the display device using screws and anchors

Display Mounting: VESA compliant display mount; attachable to the rear of the display device (VESA display mount not included)

#### **Dimensions**

Height: 16.00 in. (407 mm)

Width: 14.00 in. (356 mm)

Depth: 1.62 in. (41 mm)

Notes:

This product may be purchased from an authorized Crestron dealer. To find a dealer, please contact the Crestron sales representative for your area. A list of sales representatives is available online at

[www.crestron.com/How-To-Buy/Find-a-Representative](https://www.crestron.com/How-To-Buy/Find-a-Representative) or by calling 855-263-8754.

The specific patents that cover Crestron products are listed online at [www.crestron.com/legal/patents](https://www.crestron.com/legal/patents).

Certain Crestron products contain open source software. For specific information, visit [www.crestron.com/opensource.](https://www.crestron.com/legal/open-source-software)

Crestron, the Crestron logo and Crestron Mercury are either trademarks or registered trademarks of Crestron Electronics, Inc. in the United States and/or other countries. HDMI is either a trademark or registered trademark of HDMI Licensing LLC in the United States and/or other countries. Microsoft Teams is either a trademark or registered trademark of Microsoft Corporation in the United States and/or other countries.VESA is either a trademark or registered trademark of Video Electronics Standards Association in the United States and/or other countries. Other trademarks, registered trademarks, and trade names may be used in this document to refer to either the entities claiming the marks and names or their products. Crestron disclaims any proprietary interest in the marks and names of others. Crestron is not responsible for errors in typography or photography. Specifications are subject to change without notice.

Specifications are subject to change without notice.

©2020 Crestron Electronics, Inc.

Rev 04/08/20

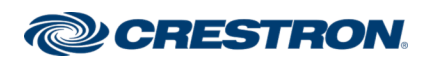

# UC-BRKT-100-ASSY

## UC Engine Assembly with UC-ENGINE, HD-CONV-USB-200, & UC-CONN-HD

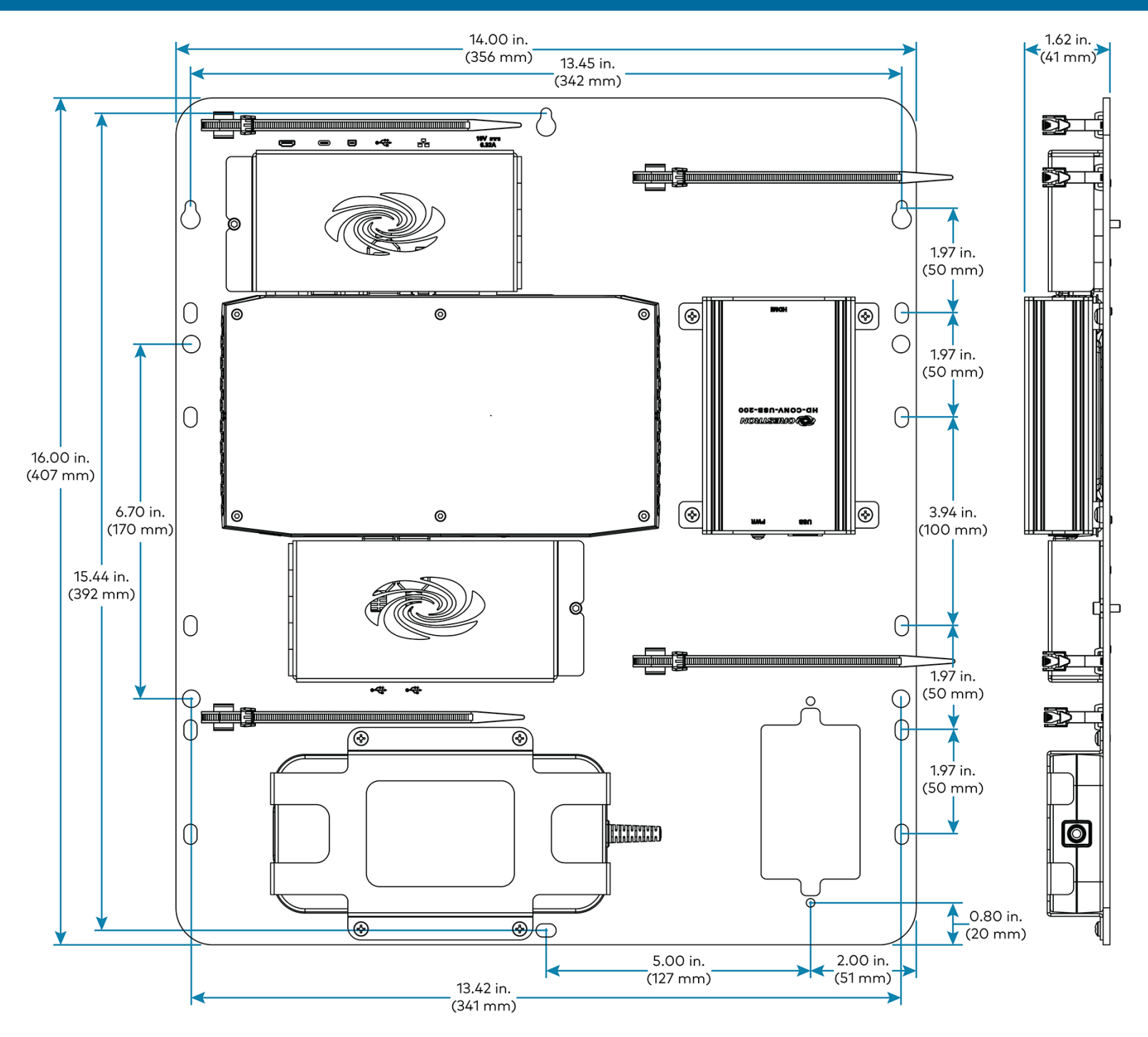

Crestron Electronics Inc. 15 Volvo Drive | Rockleigh, NJ 07647 www.crestron.com | 800.237.2041

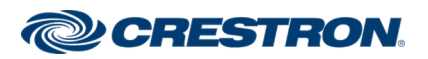